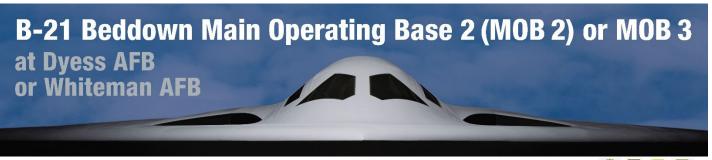

## ENVIRONMENTAL IMPACT STATEMENT

## **Virtual Hearing Instructions**

In addition to the in-person public hearings, the Department of the Air Force (DAF) will host two additional virtual hearings to allow members of the public to learn about the B-21 Beddown Main Operating Base (MOB) 2 or MOB 3 at Dyess Air Force Base, Texas, or Whiteman Air Force Base, Missouri Draft Environmental Impact Statement (EIS) and provide verbal public comments.

The virtual hearings will be held on the following dates and times. Virtual hearings will present the same information as the in-person hearings.

To register to attend a virtual scoping meeting or submit public comments electronically, visit <u>www.B21EIS.com</u>.

- Tuesday, December 12, 2023, 5:30 p.m. 7:30 p.m. CT
- Thursday, December 14, 2023, 5:30 p.m. 7:30 p.m. CT

Please review the instructions and tips in advance of the Virtual Public Hearing.

## VIRTUAL PUBLIC HEARING INSTRUCTIONS:

Both virtual public hearings will use the same Zoom link and phone number.

- Connect using the Zoom link below:
  - o <u>https://us02web.zoom.us/j/85968684000</u>
  - o Password: 208062
- Or join by phone:
  - o **1-888-788-0099**
  - o Webinar ID: 859 6868 4000
  - o Passcode: 208062

## VIRTUAL MEETING TIPS:

- Prior to the meeting, please access the Zoom link above and download any needed software. This may take a few minutes, so it is best to download software in advance of the meeting. When logging-on to the meeting, please indicate your organization name in parentheses after your last name, if you represent one.
- All lines will be muted upon entry and stay muted throughout the meeting and video feeds will not be permitted.

🍘 🗶 💸 😿

- If you need assistance, please use the chat function to send a note to the meeting host. For call-in only users, press \*9 to raise your hand.
- If you need assistance accessing the meeting, please email <u>B21EIS@icf.com</u>
- To hear audio when connecting through the Zoom link, please make sure the volume on your computer speakers is on and that you do not have any programs with audio features (e.g., Skype, Spotify, YouTube) open that may interfere with the online meeting audio.
- A presentation video will be played during the virtual hearing, so please ensure your audio is working. As the video is playing you can use the Zoom Q&A feature to type in any clarifying questions you may have for the informal Question & Answer session.
  - After the presentation, there will be an informal Question & Answer session which will allow you to ask any clarifying questions to the Air Force personnel before the formal verbal comment session begins. While this is your opportunity to receive additional information on the content provided in the presentation or the Draft EIS, questions are not considered official public comments that will be factored into the development of the Final EIS.
  - After the informal Question & Answer session, there will be a short break and then the verbal comment session will begin. The purpose of the verbal comment session is to provide an opportunity for you to provide input or express concerns about the Draft EIS. An Air Force Hearing Officer will oversee this portion of the virtual hearing and will provide instructions for providing verbal comments. Additionally, a court reporter will transcribe verbal comments made during the virtual hearing. Throughout the meeting, if you decide you would like to provide a verbal comment, please use the raise your hand feature in Zoom or send the host a message using the Zoom chat feature to be added to the speaker list.
- Individual internet connections and bandwidths may impact your viewing experience during the virtual hearing. It is best to close all other applications (i.e., Outlook) and limit streaming or downloads during the virtual hearing.

To ensure that the DAF has sufficient time to consider public input in the preparation of the Final EIS, public comments should be submitted by **January 5, 2024**. Electronic comments can be submitted on the public website at <u>www.B21EIS.com</u>, or by mail to Department of the Air Force, c/o Leidos, ATTN: B-21 EIS, 12304 Morganton Hwy #572, Morganton, GA 30560.